# **spaceman pixbet como funciona - 2024/07/12 Notícias de Inteligência ! (pdf)**

**Autor: symphonyinn.com Palavras-chave: spaceman pixbet como funciona**

### **Resumo:**

**spaceman pixbet como funciona : Faça mágica com sua recarga em symphonyinn.com e transforme créditos em conquistas!** 

Baixar o aplicativo Pixbet é uma tarefa fácil e simples. Primeiro, você precisa acessar a loja de aplicativos em seu dispositivo móvel. Se você estiver usando um dispositivo iOS, acesse a App Store, e se estiver usando um dispositivo Android, acesse a Google Play Store.

Em seguida, use a barra de pesquisa na loja de aplicativos para procurar "Pixbet". Você verá o aplicativo Pixbet listado nos resultados de pesquisa. Clique no botão "Instalar" ao lado do aplicativo para começar a baixá-lo.

Depois que o download for concluído, clique no ícone do aplicativo Pixbet em seu menu de aplicativos para abri-lo. Agora, você pode criar uma conta, fazer depósitos e começar a apostar em eventos esportivos de **spaceman pixbet como funciona** escolha.

Em resumo, baixar o aplicativo Pixbet é um processo rápido e fácil que pode ser feito em poucos minutos. Com o aplicativo Pixbet em **spaceman pixbet como funciona** mão, você pode apostar em seus esportes favoritos a qualquer hora e em qualquer lugar.

### **conteúdo:**

# **spaceman pixbet como funciona - 2024/07/12 Notícias de Inteligência ! (pdf)**

# **spaceman pixbet como funciona**

As eleições presidenciais estão cada vez mais próximas, e com isso, aumenta a empolgação em **spaceman pixbet como funciona** torno da disputa política. Se você está interessado em **spaceman pixbet como funciona** apostar no próximo presidente do Brasil, o site de apostas Pixbet oferece essa possibilidade e muito mais.

## **spaceman pixbet como funciona**

Para realizar **spaceman pixbet como funciona** aposta, é preciso se cadastrar no site do Pixbet, Depositar um valor mínimo de R\$10 e utilizar o código promocional PIXBET600. Com isso, você ganhará um bônus de até R\$600 que pode ser utilizado em **spaceman pixbet como funciona** apenas apostas esportivas. O rollover desse bônus é de 10x o valor do bônus, ou seja, antes de sacar suas ganho, é necessário fazer apostas valorizando 10 vezes o valor do bônus recebido.

## **Odds e Candidatos:**

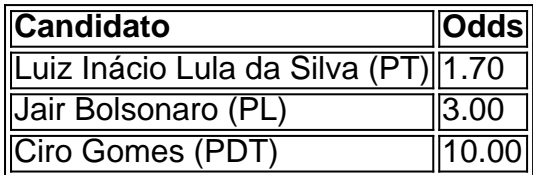

Apontado como o principal favorito nas últimas pesquisas, Luiz Inácio Lula da Silva (PT) parece

estar bem encaminhado para assumir a presidência em **spaceman pixbet como funciona** 2024, com odds de 1.70.

Jair Bolsonaro (PL) vem atrás com odds de 3.00, enquanto Ciro Gomes (PDT) completa o trio com odds bastante atrativas de 10.00.

# **Limite de Aposta:**

Devido ao grande volume de apostas neste mercado, o provedor decidiu que cada jogador só pode apostar R\$ 1000,00 no evento para presidência.

Portanto, é preciso planejar **spaceman pixbet como funciona** aposta com sabedoria, levando em **spaceman pixbet como funciona** consideração o limite imposto e o risco desejado.

# **Outros Jogos no Pixbet:**

O Pixbet oferece uma ampla gama de opções de apostas, incluindo jogos de cassino como Spaceman, JetX, Zeppelin, Sweet Bonanza e Big Bass Splash.

Também é possível realizar apostas em **spaceman pixbet como funciona** diversas modalidades esportivas, tais como Futebol, Basquete, Vôlei, entre outros.

Você está se perguntando como retirar o bônus Pixbet de 20? Bem, você veio ao lugar certo! Neste artigo vamos explicar tudo que precisa saber sobre os bónus da PIXBET e a forma para usá-los em seu benefício. Sinta-se à vontade para explorar o site e encontrar as melhores opções de apostas para você.

O que é o Bônus Pixbet?

O bônus Pixbet é uma promoção oferecida pela Pixet, um popular site de apostas esportivas online e plataforma casino.O bónus corresponde a 20% do bonus até \$100 o que significa: se depositares 100 dólares receberás 20\$ ou mais para apostar em desporto/jogo no Casino! Como obter o bônus Pixbet

Para obter o bônus da Pixbet, basta seguir estes passos:

### **Informações do documento:**

Autor: symphonyinn.com Assunto: spaceman pixbet como funciona Palavras-chave: **spaceman pixbet como funciona - 2024/07/12 Notícias de Inteligência ! (pdf)** Data de lançamento de: 2024-07-12

### **Referências Bibliográficas:**

- 1. [sites de apostas desportivas com bonus](/sites-de-apostas-desportivas-com-bonus-2024-07-12-id-44701.pdf)
- 2. <u>[penalty shoot out casino](/penalty-shoot-out-casino-2024-07-12-id-37697.pdf)</u>
- 3. [casinos 2024](/casinos-2024-2024-07-12-id-18551.php)
- 4. [jogo de aviao cassino](https://www.dimen.com.br/category-not�cias/artigo/jogo-de-aviao-cassino-2024-07-12-id-31276.php)